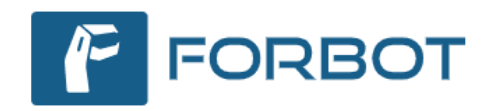

## **Załącznik nr 1 do REGULAMINU KONKURSU "KONKURS NA ARTYKUŁ DOTYCZĄCY ELEKTRONIKI LUB PROGRAMOWANIA"**

## **Wytyczne dotyczące tematyki zgłaszanych artykułów**

Artykuły powinny dotyczyć zagadnień związanych z elektroniką lub programowaniem i odnosić się tematycznie do wpisów pojawiających się na *forbot.pl*. Mile widziane są też artykuły na tematy, które do tej pory nie były jeszcze poruszane, a mogą zainteresować czytelników Forbota. Do konkursu można zgłaszać teksty teoretyczne, poradniki praktyczne, artykuły dla całkiem początkujących oraz zaawansowanych.

Prace konkursowe muszą zostać przygotowane w formie artykułów (w j. polskim), z których można się czegoś dowiedzieć i nauczyć. Do konkursu nie kwalifikują się newsy, tłumaczenia zagranicznych artykułów ani proste opisy projektów DIY (wyjątek stanowią opisy przygotowane w formie bardzo dokładnej instrukcji budowy – wraz z wytłumaczeniami i opisami, dzięki którym można potraktować taki opis jako źródło wiedzy przydatne podczas budowy innych urządzeń tego typu).

## **Wytyczne dotyczące formy zgłaszanych artykułów**

- 1. **Minimalna długość artykułu:** 2700 znaków ze spacjami (bez wliczania kodu programów).
- 2. **Dzielenie artykułów:**
	- a. Dłuższe artykuły (dla lepszej czytelności) mogą zostać opublikowane w maksymalnie 5 częściach. Przykład:
		- i. Pierwsze kroki z XXX część 1 Jak zacząć?
		- ii. Pierwsze kroki z XXX część 2 Komunikacja z XXX
		- iii. Pierwsze kroki z XXX część 3 Praktyczne wskazówki
	- b. W przypadku podzielenia artykułu na części do konkursu zgłaszana jest przez formularz tylko 1. część.
	- c. Zgłoszenia do konkursu należy dokonać dopiero po publikacji wszystkich części.
- 3. **Minimalna liczba grafik:** 1 szt., jednak zalecane są ponad 4 grafiki (dla urozmaicenia tekstu, pokazania działającego urządzenia itd.), ale nie jest to wymóg konieczny. Artykuły zawierające grafiki otrzymają na pewno wyższe noty podczas oceniania ich zgodnie z podanymi w regulaminie kryteriami.
- 4. **Zalecane proporcje i wymiary grafik:** 3:2, 1200 px na dłuższym boku.
- 5. **Formaty grafik:** zdjęcia (jpg), inne grafiki i schematy (png), animacje (gif).
- 6. **Dozwolone źródła osadzanych filmów:** YouTube, Vimeo.
- 7. **Sposób formatowania artykułów zgodny z szablonem:** [https://4bot.pl/szablon.](https://4bot.pl/szablon)
- 8. Teksty powinny być pisane w pierwszej osobie liczby mnogiej. Przykłady:
	- a. Źle: "W celu utworzenia projektu kliknij opcję *New Project"*.
	- b. Poprawnie: "W celu utworzenia projektu klikamy opcję New Project".
- 9. Na końcu artykułu można (ale nie trzeba) zamieścić notkę biograficzną na swój temat (do 300 znaków). Kim jesteś? Czym zajmujesz się zawodowo? Elektronika to Twoja pasja, a w wolnych chwilach jeździsz na rowerze? Notka biograficzna to miejsce, w którym możesz przedstawić się bliżej wszystkim czytelnikom.
- 10. Niedopuszczalne są artykuły, których bezpośrednim (lub pośrednim) celem jest autoreklama. W szczególności:
	- a. W treści artykułów nie są dozwolone linki do sklepów lub serwisów aukcyjnych.
	- b. W treści artykułów nie są dozwolone linki do portali internetowych, blogów, wydawnictw, platform szkoleniowych i firm, które w swojej ofercie (stałej lub ograniczonej czasowo) posiadają jakiekolwiek płatne treści edukacyjne (książki, kursy online, kursy stacjonarne, konsultacje, usługi projektowe itd.).
- 11. Wyjątkiem od punktu numer 10 jest link, który można oczywiście umieścić w notce biograficznej.
- 12. Konieczne jest udostępnienie (w formie spakowanego załącznika na forum) materiałów potrzebnych do odtworzenia opisywanych przykładów lub projektów (np.: pliki projektów z IDE, schematy, wzory PCB).